## Example of style analysis essay >>>CLICK HERE<<<

Example of style analysis essay

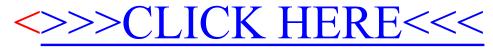